Just enter a keyword/category/URL and location and scrape various data like price, geolocation, place name, contact details and more very quickly and at a predictable price. A plane will Scrape Product a small layer of wood off the edge of the door, much like a cheese plane removes a narrow slice from a block of cheese. It quickly provides SERP results for areas such as Google Images, Google Videos, Google Maps Scraper Maps, and Google Trends. Good preparation takes time, but it also makes the actual painting easier. You will spend more time and the result will not look as professional as if you had cleaned everything to begin with. LinkedIn data scraping and mining can help business owners achieve rapid growth goals. Use this step as a last resort option as planing the hinge end may require resetting the hinges. Robots meta tag; not available for non-HTML files such as images, text files, or PDF documents. SERP scrapers, which help you Scrape Google Search Results (Recommended Looking at) search engine results pages, were born for this need.

In April 2020, two of Minneapolis' west metro newspapers (The Eden Prairie News and Lakeshore Weekly News, which were acquired by Digital First Media in early 2020) announced they would close at the end of April 2020 due to a decline in advertising revenue due to COVID-19. Even if these recordings were never destroyed and were not found during the GAO investigation, UFOlogists would claim that actual communications regarding a spaceship crash were secretly destroyed to continue the cover-up. They are just a call to action to submit another idea and post the first idea elsewhere. Getting featured on Modern Maturity would be quite a feat, so I didn't even consider it. Show the editor why your article idea is important to readers. Even better, every new country you visit brings you fresh flavors. Great, with just a few lines of Python code we managed to load the Hacker News site and get the details of all the postings. DOM Distiller also removes footnotes and sometimes DPUB-ARIA sections near the end of the article (thanks, results). I recently submitted an idea to Cosmopolitan magazine about how young women can add more savings to their lives without feeling like they're on a tight budget.

When you click 'View Data' you have the option to select Info Box or Search Results. YouTube Instant is a free utility that basically simplifies the regular YouTube interface to include a search bar and a single, central video display, as well as five smaller screens underneath to present the top five searches based on the user's input. 1983 - Teradata introduced the DBC/1012 database computer designed specifically for decision support. All websites today must run HTTPS2, and since we can get certificates for free, there's no reason not to. But I have a slow computer and a finicky cable modem that I have to reset frequently, so I make a habit of downloading my work frequently. As the user types text in the search bar, YouTube Instant instantly determines the best match and plays the video on the central screen after a brief pause to verify that the user is happy with the match. The real reason to leave your hobbies out of your resume is that the space on your resume should be used in the best way possible to show what a great candidate you are for the job.

Let's face it, in every profession there are people who do their job poorly. Especially in older homes, small repairs like this can make a big difference in the appearance of the final paint job. When the job isn't done well and it's easy to see roller marks, splatters and sloppy paint, it's almost as bad as leaving cracked and peeling paint on the walls. Radon conversion is useful in computed axial tomography (CAT scanning), barcode scanners, electron microscopy of macromolecular assemblies such as viruses and protein complexes, reflection seismology, and solving hyperbolic partial differential equations. If your door hinges are signaling someone entering or leaving the room, you can silence that person with a little lubricant. Conclusion: Should You Use a Free Proxy Server or VPN? ShakaCode has developed an in-house proxy solution to greatly reduce development and operational costs. Over time, caulk can become discolored or deteriorated, leaving your home vulnerable to water damage and mold growth.

Head over to Squidoo and get a lens on the benefits of using a proxy site. "Severe overflow vulnerability in the OpenSSL encryption library affects approximately 17% of SSL web servers," it

says. This solution requires the use of Proxy servers (your own proxy servers) or you can use Apify Proxy. How much does web scraping cost? All '80s kids have a certain nostalgia for the toys that shaped their childhood, and that nostalgia runs so deep that some of these toys are actually making a comeback (with a modern twist, of course). In the 80s, people seemed to focus on keeping their kids entertained and making sure there were things they could do to keep them out of trouble. But there were also great kids' toys that didn't require a lot of attention because they were cool. Internet Web Data Scraping scraping software and Load) Services: Solutions such as ScrapeBox, Octoparse, and WebHarvy are designed specifically for web scraping, making collecting data from Instagram a relatively simple process.

From:

https://wiki.fux-eg.org/ - wiki-fux

Permanent link:

https://wiki.fux-eg.org/doku.php?id=the leaked sec et of t ansfo mation discove ed

Last update: 2024/03/26 20:52

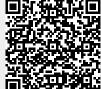

https://wiki.fux-eg.org/ Printed on 2024/05/11 17:35